#### Running Your Mac Lean, Clean, and Mean

with Dave Hamilton

# Running Clean Startup Cleanup

- System Preferences- >Accounts
- Login items tab
	- Check everything here
	- Google what you don't know before removing

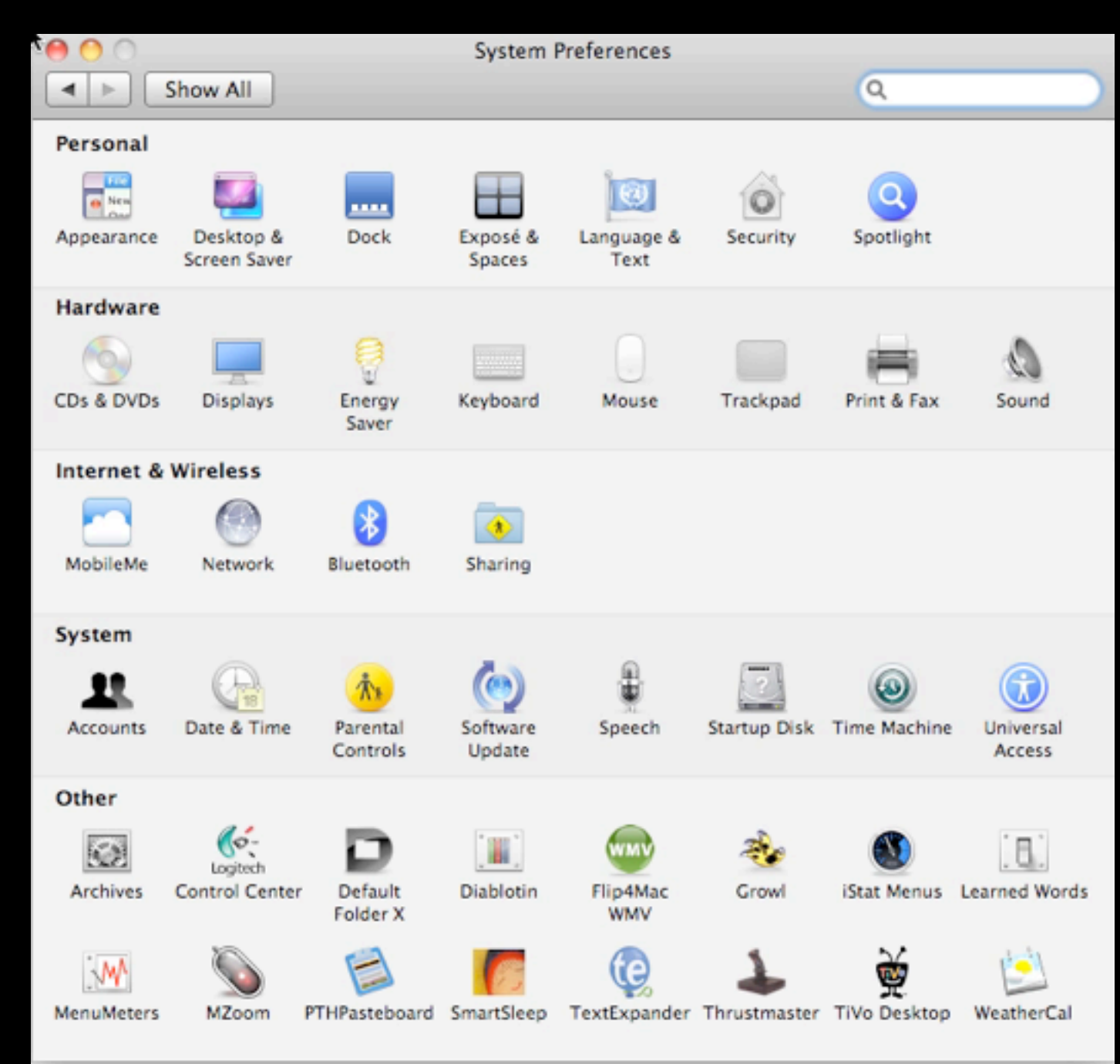

# Running Clean Startup Cleanup

- Check 'launchd'
- Use Lingon http:// lingon.sourceforge.net
- Be careful -- ONLY:
	- My Agents
	- Users Agents
	- Users Daemons

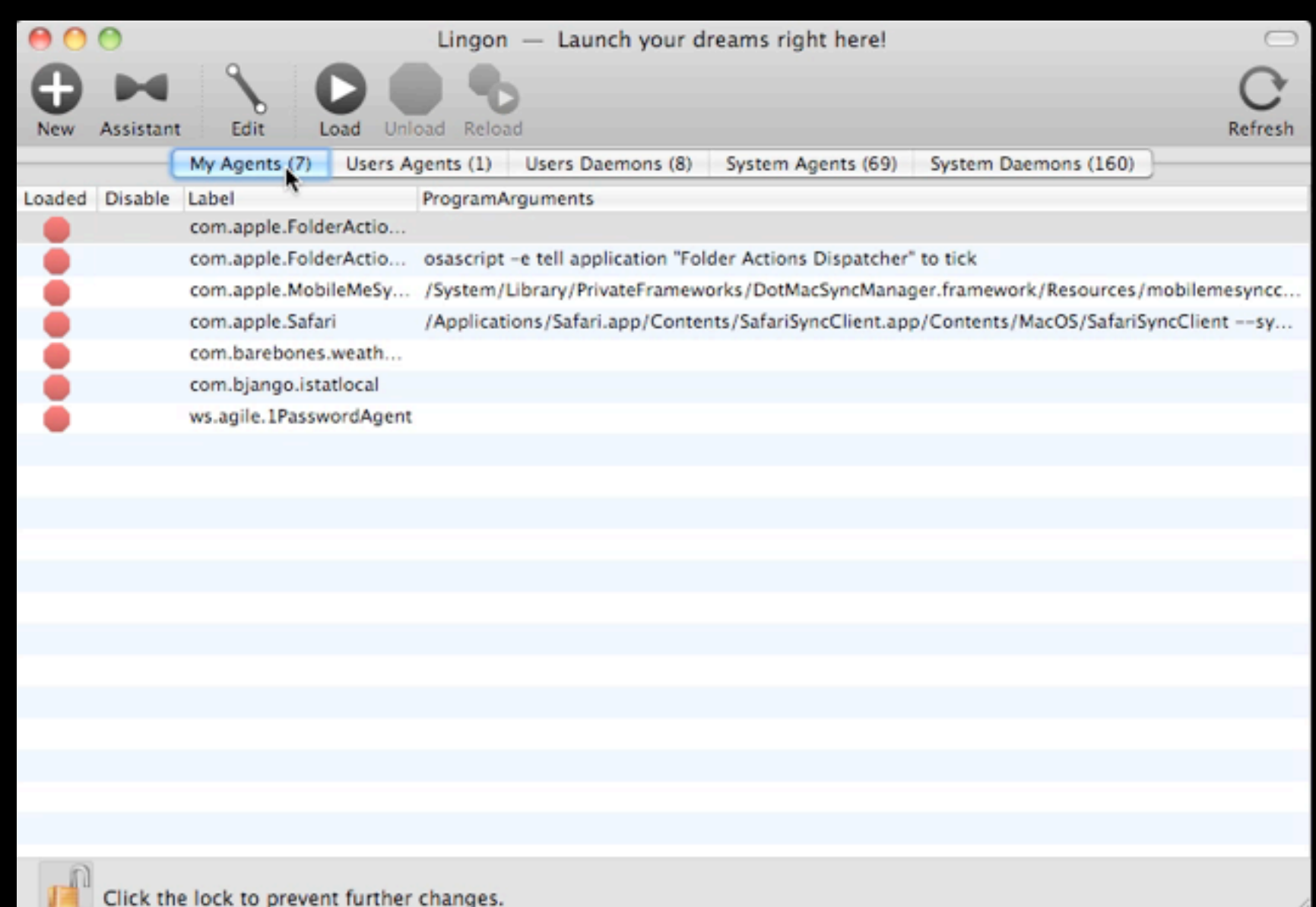

# Running Clean Activity Monitor

- Built into Mac OS X
- /Applications/Utilities/ Activity Monitor
- Real-time output of CPU, RAM, Network usage, also shows emulation
- Demo->

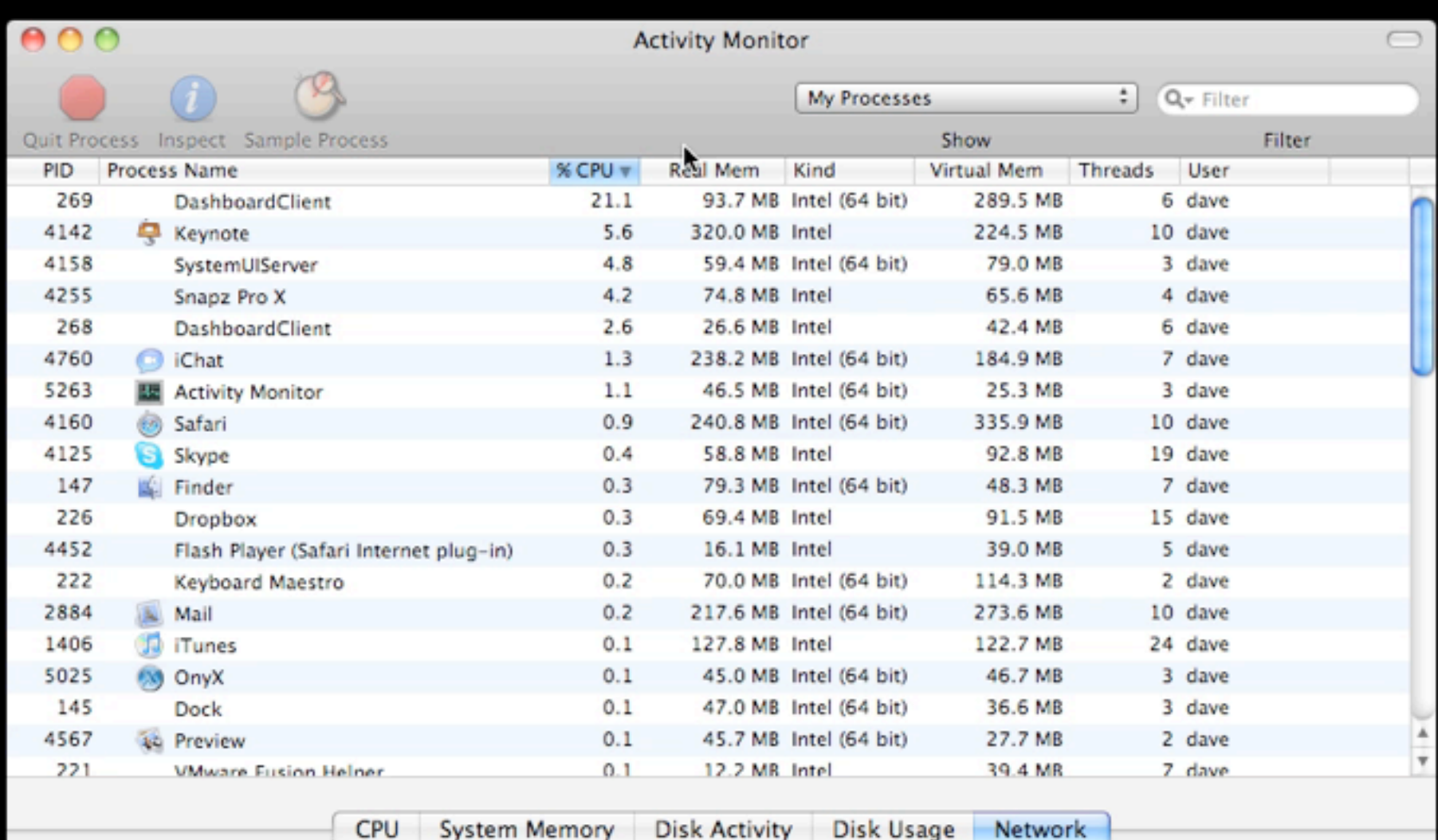

**O** Data

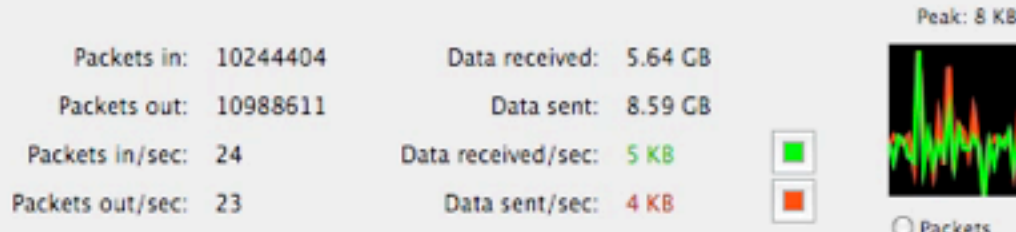

### Tangent - Cool Stuff Found iStat Menus

- At-a-glance access to System State/health
- Memory, Network, Disk, CPU Usage, Temperature in the menu bar
- http://bjango.com/mac/istatmenus/ US\$16

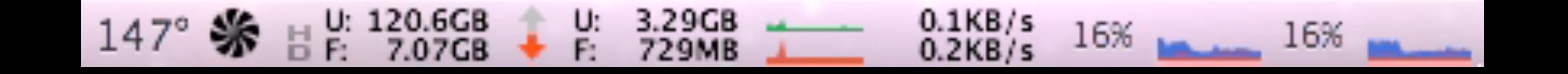

## Running Clean File/Cache Cleanup

- OnyX http://www.titanium.free.fr/
- Delete caches automatically

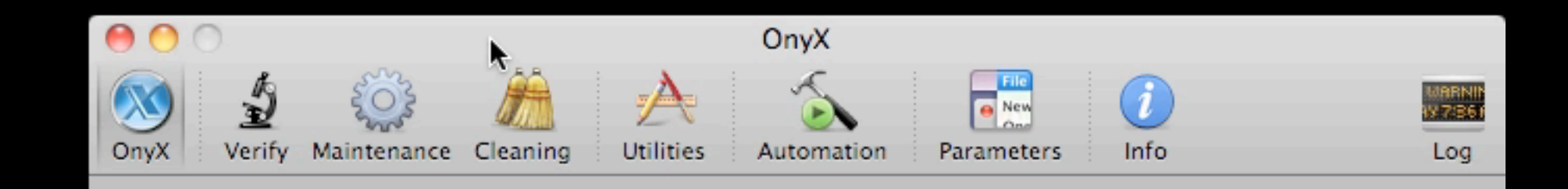

### Tangent - Cool Stuff Found OmniDiskSweeper

- Finds sizes of everything on your drive
- Free at [www.omnigroup.com](http://www.omnigroup.com)
- Demo->

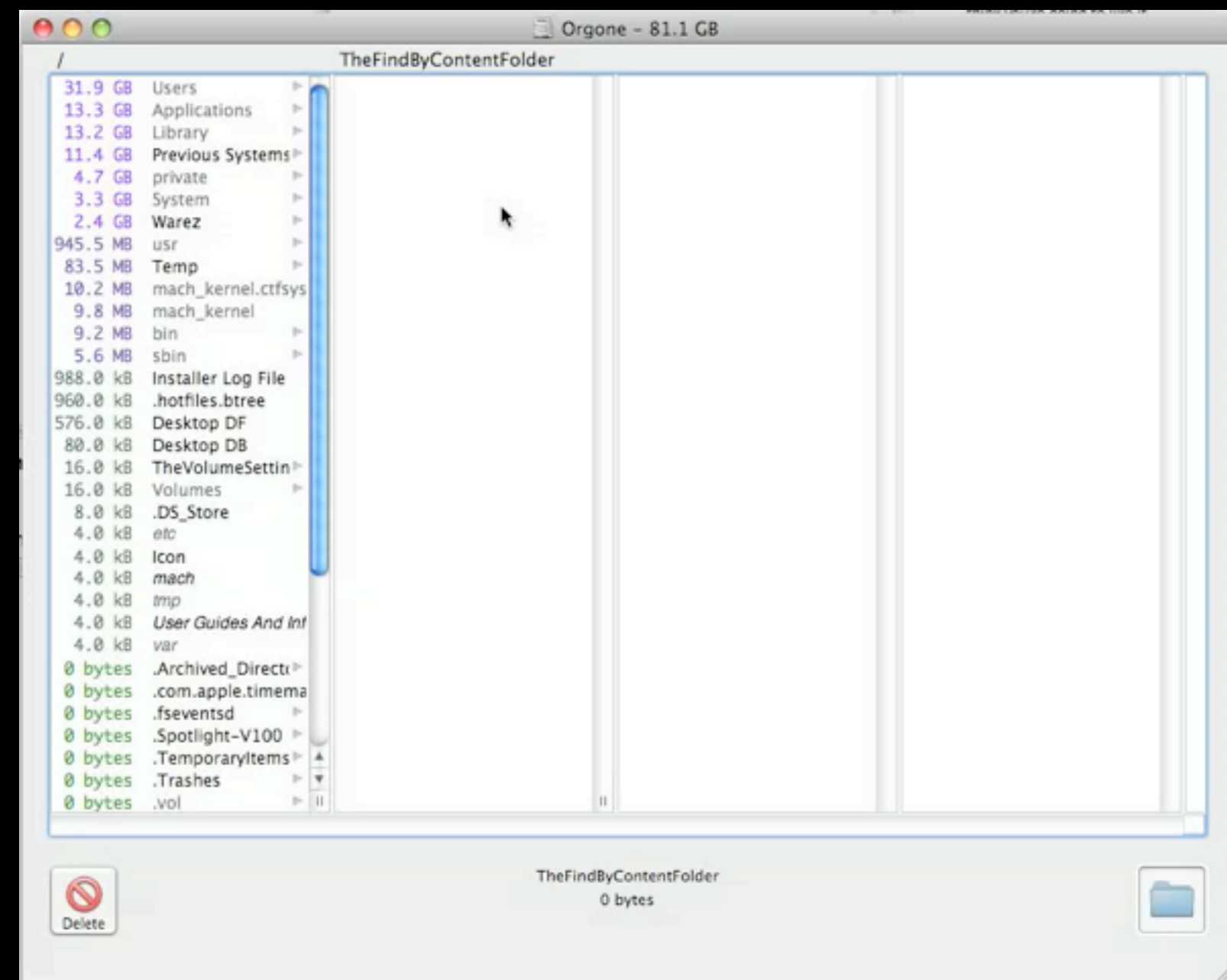

# Preventative Maintenance Disk Utility

- Repair File System and **Permissions**
- File System Repair needs to be run from different boot drive or DVD

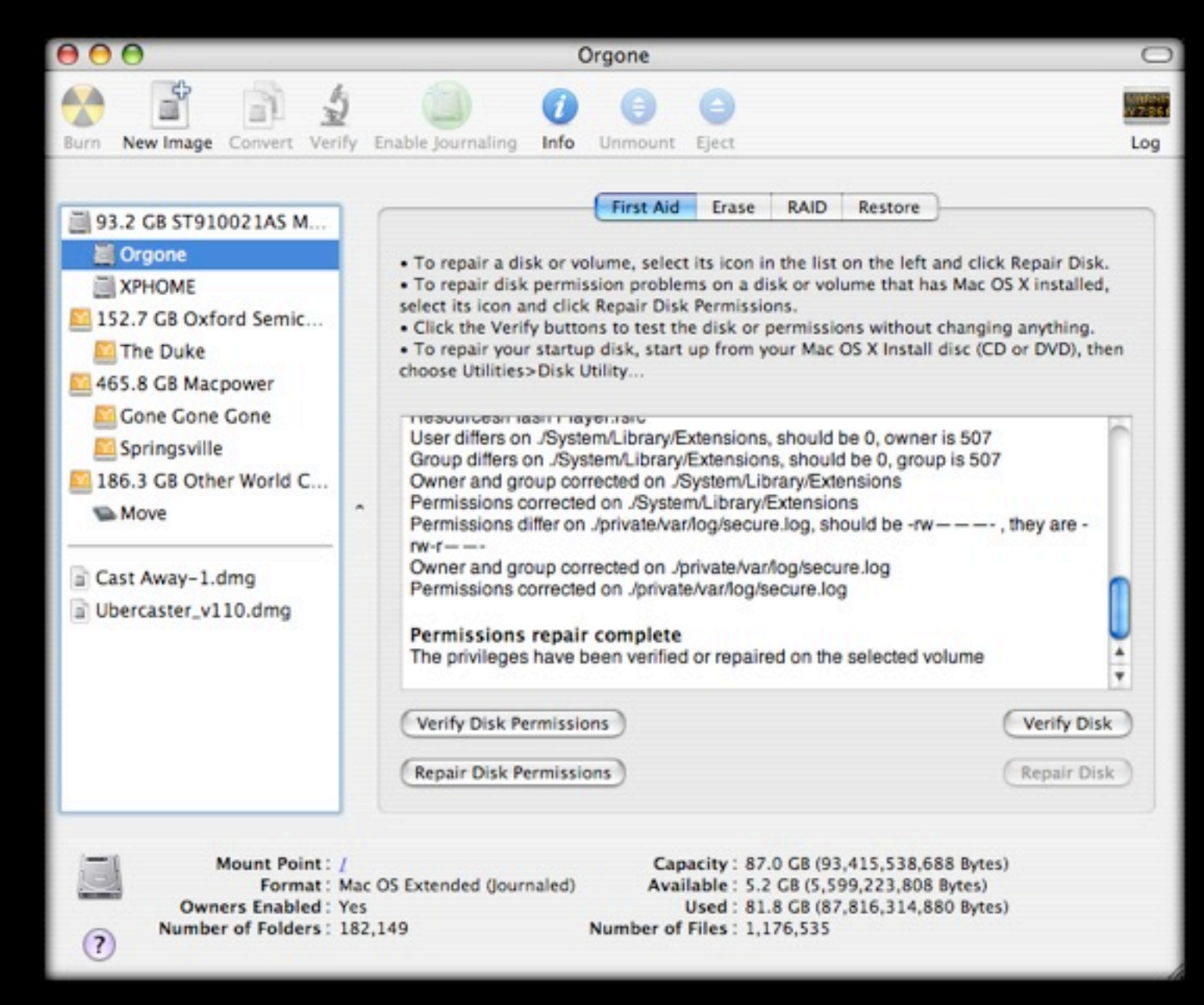

## Preventative Maintenance The S.M.A.R.T. way

- Hard drive is important piece of the pie.
- Most internal drives report their health if asked
- Self-Monitoring, Analysis and Reporting Technology
- Disk Utility shows status
	- Check regularly

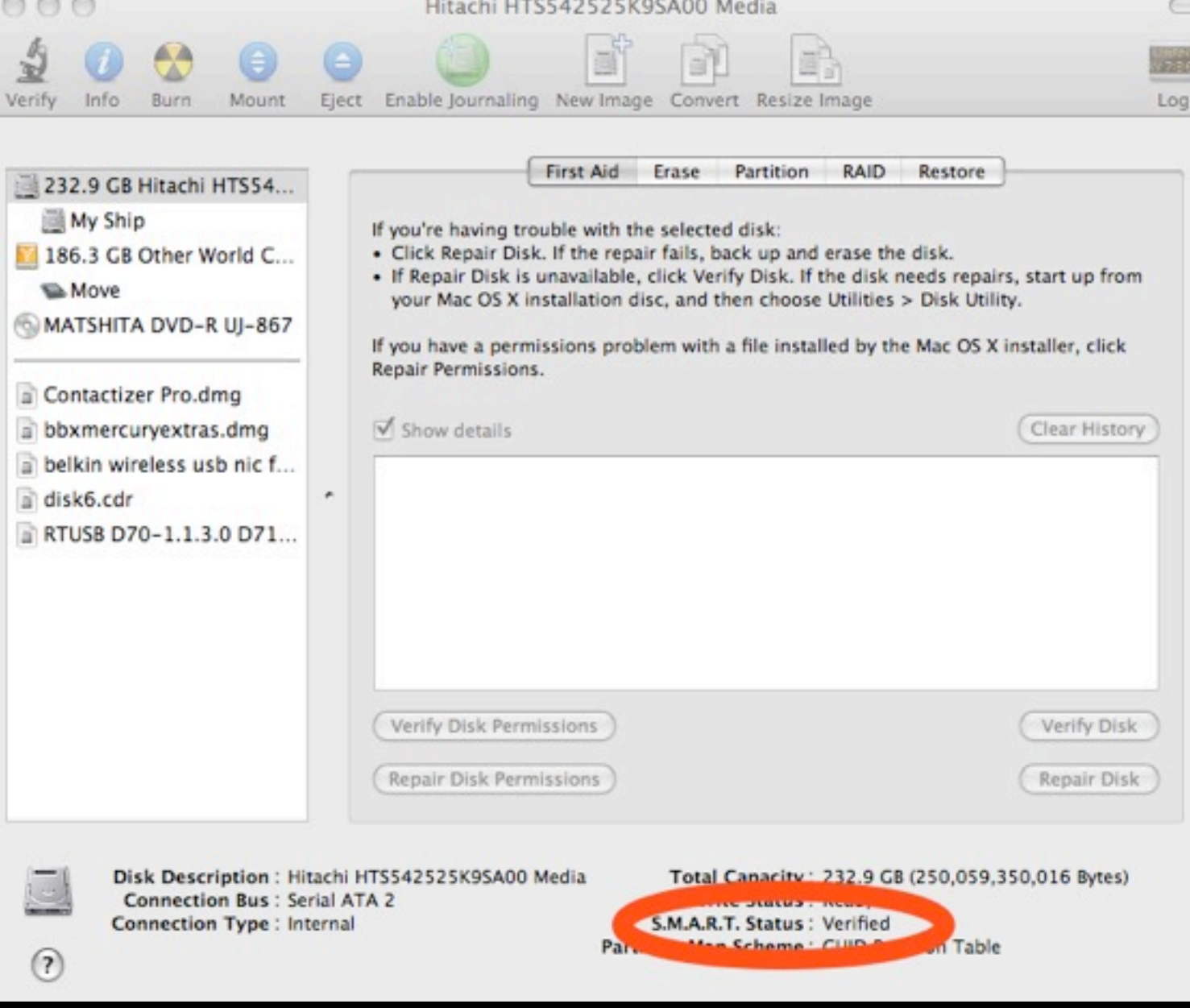

### Preventative Maintenance Disk Warrior 4

- DW is utility for rebuilding damaged or fragmented directories.
- Not repair... just rebuild. Subtle difference.
- Also Automatic SMART-testing agent
- Available at www.alsoft.com \$99.95

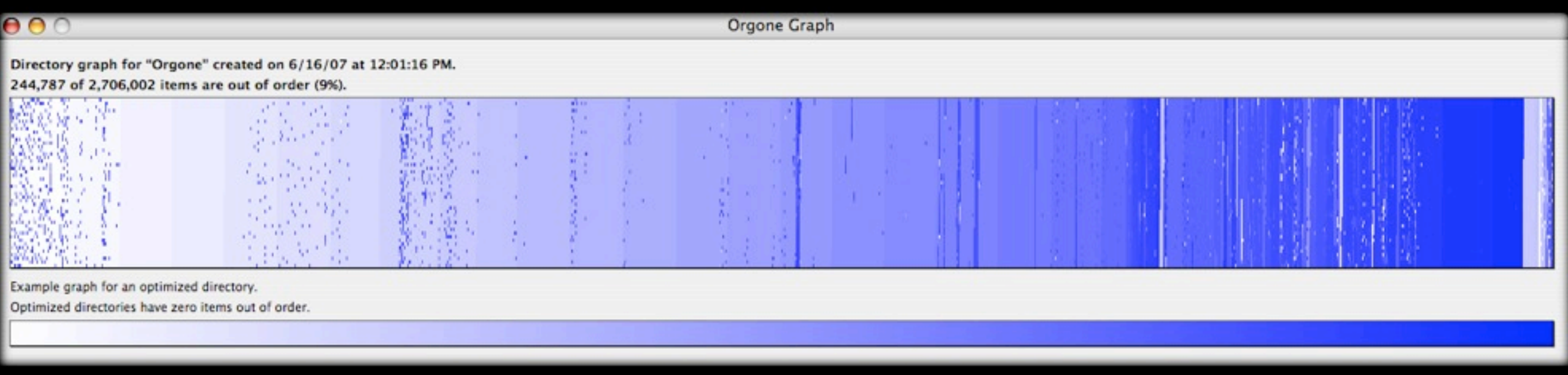

## Preventative Maintenance Drive Genius 3

- Rebuild Directory
- **Repair Directory**
- Defragment Disk
- Surface Scan (Integrity Check)
- **Repartition**
- **Duplicate**
- www.prosofteng.com \$99.00

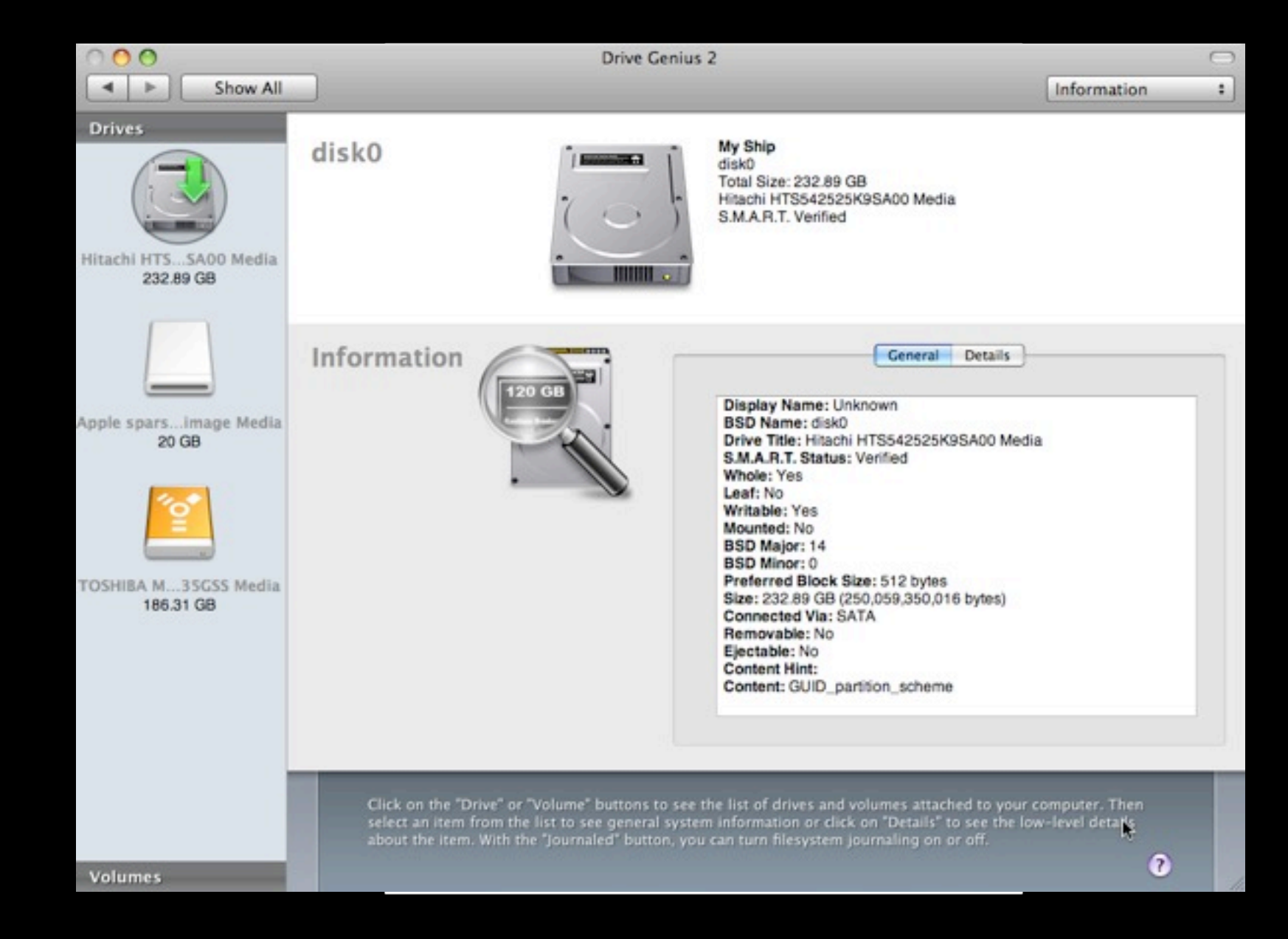

#### **Tangent** Defragmenting/Optimization

- Used to be all but mandatory
- Unix changes a lot of that
	- Mac OS X keeps a "hot list" and optimizes smaller, recently-used files for you
- If you repeatedly push up against the full size of your drive, fragmentation will exceed acceptable limits
- Prosoft's Drive Genius defragments
	- But rebuild directory with Disk Warrior first!

## Mac Bliss SSD Drives

- Ongoing MGG Obsession
- Not cheap
	- $128$  GB = \$250
	- 250 GB =  $$550$  vs  $$50-100$
- System-wide Speed Upgrade
	- Reduces seek latency to (nearly) zero
- Don't defrag!
- Runcore, Kingston, Crucial, Wintec, OWC

## Preventative Maintenance Command Line Startup

- Boot to Single User Mode with Command-S on startup
- Then run 'fsck / -fy' -- that will check and, if necessary, repair your boot volume
- Bonus is that you can do this without booting from a separate disk!

# Preventative Maintenance AppleJack

- Command-line Only utility.
- Meant to fix major problems.
- Install NOW -- \*before\* disaster strikes!
- http://applejack.sourceforge.net/

```
Enter the associated number or letter to choose your maintenance task.
It is strongly recommended you do them in the order listed!
[a] auto pilot. Script will do all tasks sequentially.
[1] repair disks
[2] repair permissions
[3] cleanup cache files
[4] validate preference files
[5] remove swap files
    : Just quit, thank you very much.
\lceil a \rceilYour choice:
```
### Preventative Maintenance Disk Overview

- Directory Repair
	- Disk Utility
	- Disk Warrior
	- Drive Genius
	- 'fsck' from command-line/Terminal
	- Install AppleJack

## Preventative Maintenance System Scripts

- What they do
	- daily removes log files, temporary files, backs up the NetInfo database, rotates your system.log
	- weekly rebuilds locate and 'whatis' unix databases, rotates less-frequently filled logs
	- monthly reports per-user accounting and rotates even more logs.
- 'daily' script is the key to happy life on your Mac

### Preventative Maintenance System Scripts

- Running them
	- If your machine is on all the time, they \*should\* run no problem
	- If not, they may or may not run, so manually run them
		- Terminal 'sudo periodic daily weekly monthly'
		- Or... Onyx, of course!

### Preventative Maintenance Test Account

- Go to System Preferences->Accounts
- Create new "Test" user with Administrative Privileges
	- Remember the password

• Good when your system starts acting funky. You can log in as this user. If successful with test operations, you know it's a user preference and not a system-wide issue

## Tangent - Cool Stuff Found TimeMachineEditor

- **Time Machine Backs Up** Every Hour
- Can slow down your machine
- [http://](http://timesoftware.free.fr/timemachineeditor/) [timesoftware.free.fr/](http://timesoftware.free.fr/timemachineeditor/) [timemachineeditor/](http://timesoftware.free.fr/timemachineeditor/)
- Must Turn Time Machine Off
- Demo->

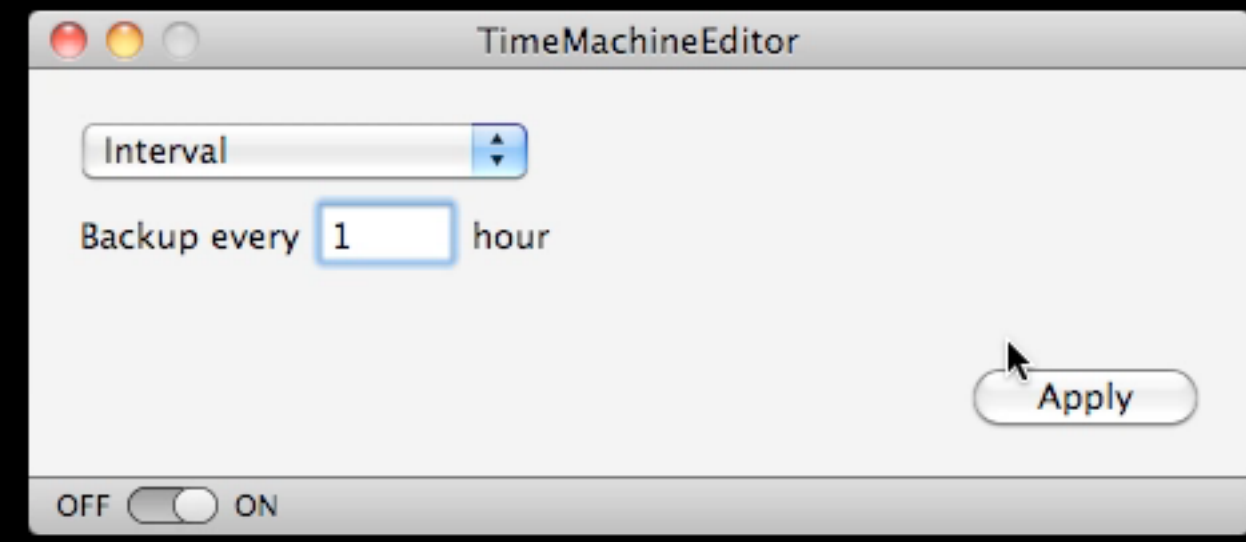

### Disaster Strikes Machine Won't Boot

- Go to command line, run 'fsck' or AppleJack
- If that finds problems, run it  $*$ again $*$  until it runs clean
	- Tiger (10.4) and later do this automatically.
- Boot from Mac OS X CD/DVD and run Disk Utility
- Boot from DiskWarrior and rebuild directory
- FireWire target-disk mode to another Mac to copy data and punt!

#### Disaster Strikes Data Recovery

- FireWire Target Disk Mode
	- Copy Data to other Mac, then reformat, reinstall.
- Prosoft's Data Rescue
	- For when the files can't simply be copied

• Don't trust a failed drive again • They're too cheap to roll those dice

# Disaster Strikes Taking it in

- If under AppleCare and \*not\* accidental damage, call AppleCare or visit local Apple Store.
	- Aside: Buy AppleCare
- 3rd parties for non-AppleCare and damagerelated issues
	- TechRestore http://www.techrestore.com/
	- iResQ http://www.iresq.com/ Formerly **MacResQ**

#### Mac Bliss - Battery Conditioning

- Check System Profiler for Full charge capacity (mAh) and Cycle count
- Full charge capacity Max is different for each. Most above 5000 when new. Apple allows for 20% degradation.
- If cycle count is <300 on removables or <1000 on builtin, still covered if you have AppleCare or Warranty.
- Don't Leave Charging 100% of time.
- Apple says discharge once/month, I say twice, at least.
- Abuse your battery.

## Mac Bliss Hazel

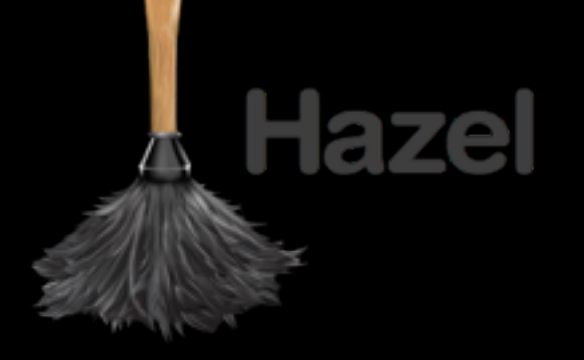

- Automated Organization for your Mac
- Watches your files and folders so you don't have to
- Auto-sort downloads
- Delete support files along with apps
- Auto-empty trash on schedule
- \$21.95 from Noodlesoft.com
- Demo(s)! ->

## Mac Bliss Perian

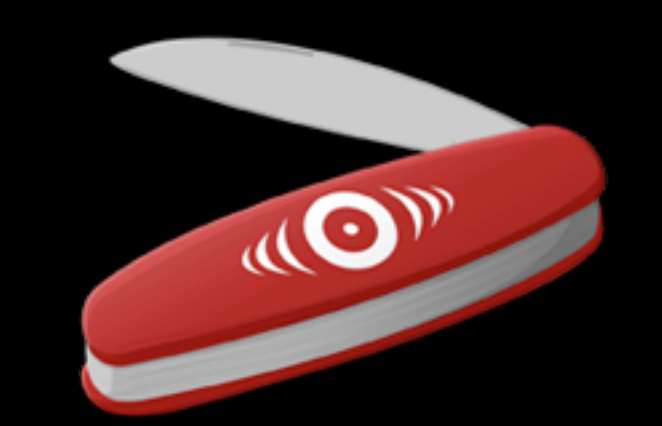

The swiss-army knife for QuickTime"

- Called the "swiss-army knife for QuickTime"
- Adds formats like DivX, Flash Video, 3ivx MSMPEG4 v1 & v2, Indeo, Windows Media formats, more
- Free at<http://perian.org>
- PrefPane->

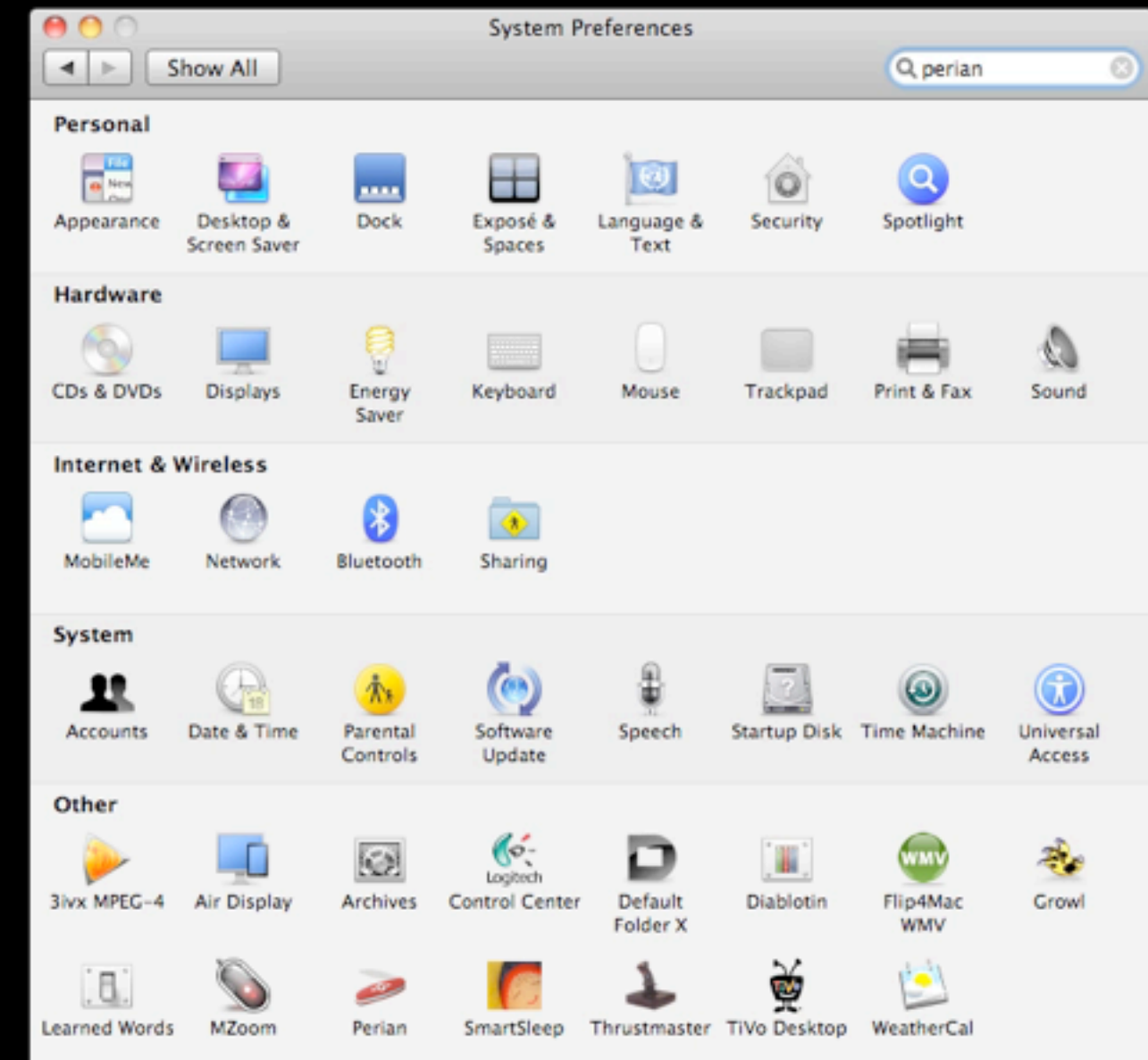

### Mac Bliss PowerLine Networking

- Use your electrical system to transmit Ethernet signals
- Get PowerLine AV, not previous models
- 200Mbps max, usually about 100Mbps
- Can span circuits now
- Connect two WiFi Access Points Together
- \$120/pair for NetGear PowerLine AV 200 2 pack at Amazon.com

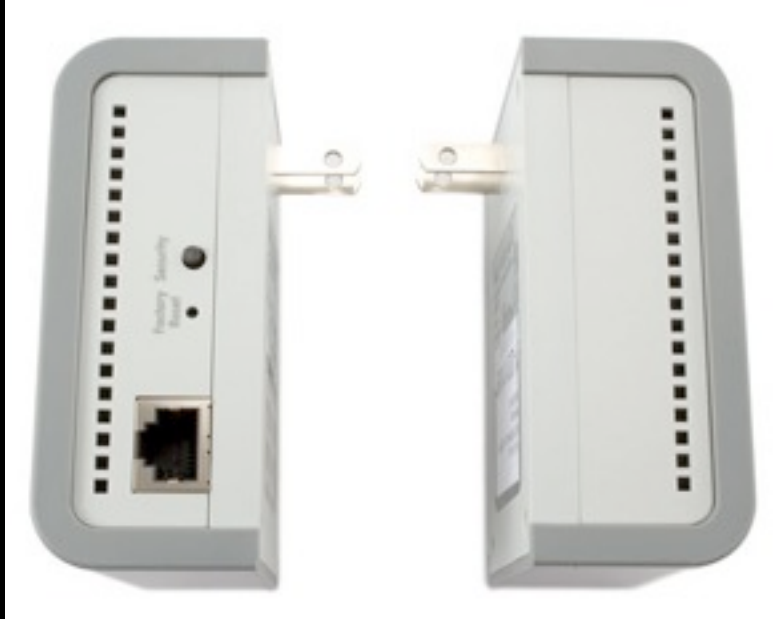

# Mac Bliss Speeding up Finder

- Disable "Calculate all sizes" in list view
	- View->As List
	- View->Show View Options
- Reduces disk access when browsing folders

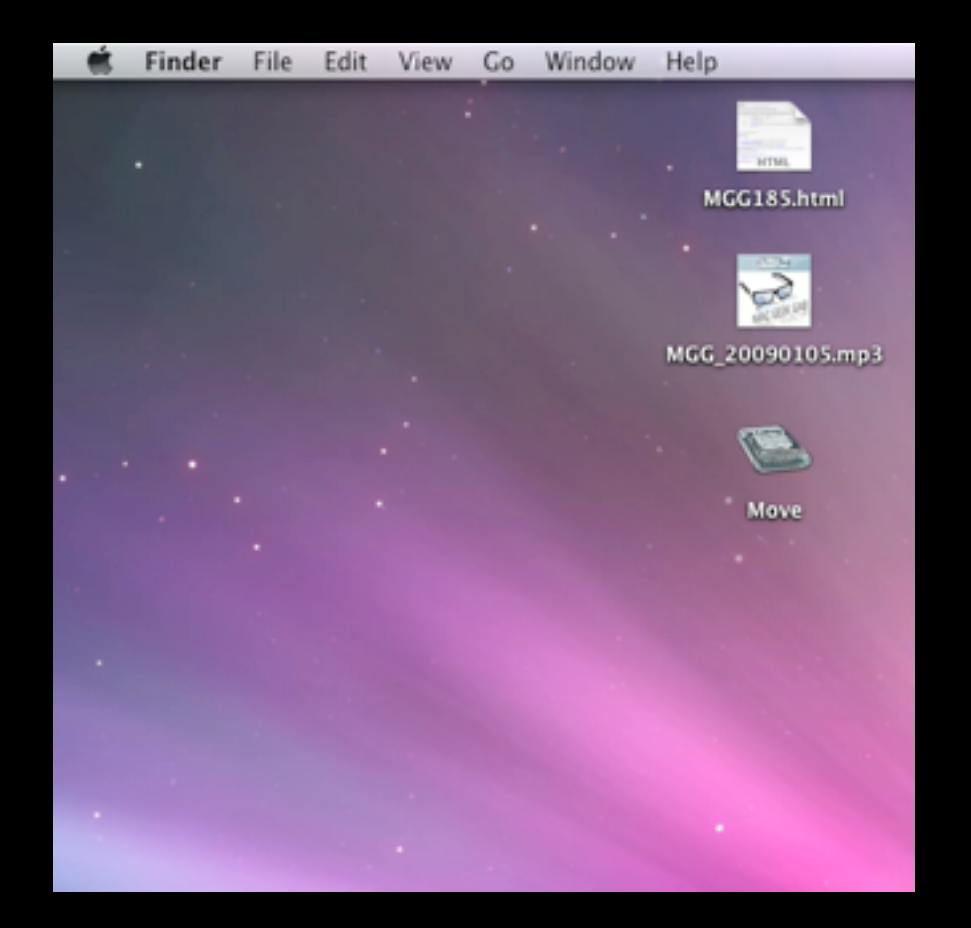

# Cool Stuff Found Dock Spacers (in Onyx!)

- We already love Onyx.
- Now we just love it more

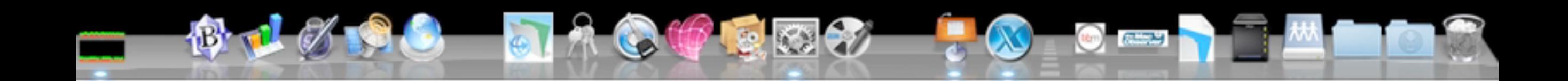

# Cool Stuff Found Drop Box

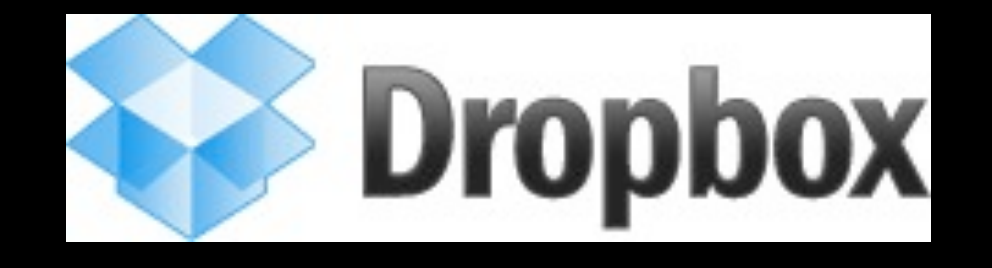

- Syncs a Folder on Your Mac with "Cloud"
- Cross-platform, iPhone app
- Share DropBox with Your Other Machines
- Share Folders with Other People
- [http://getdropbox.com/](http://getdropbox.com) ... but!
- <http://bit.ly/bonusdb> Gets you extra 250MB

Wrap Up/Q&A

- Download: http://davethenerd.com/files/2011LCM.pdf
- Visit http://www.macobserver.com/
- dave@macobserver.com
- feedback@macgeekgab.com
- Yes, feedback@macgeekgab.com